#### CW and RTTY Skimmer and the Reverse Beacon Network

#### Presented by N6TV <u>n6tv@arrl.net</u>

ICOM

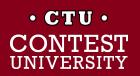

Dayton 2015

#### **Overview**

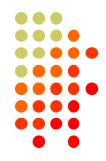

- What is CW Skimmer and RTTY Skimmer?
- What is the Reverse Beacon Network?
- How does it work?
- What can the RBN do for me?
- How can I use it?
- How can I help?
- What's new?

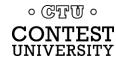

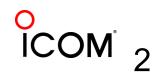

# It all starts with one developer

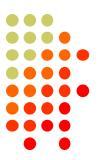

#### Alex Shovkoplyas, VE3NEA (b. 1965, ex-UR5EMI, in Canada since 1998)

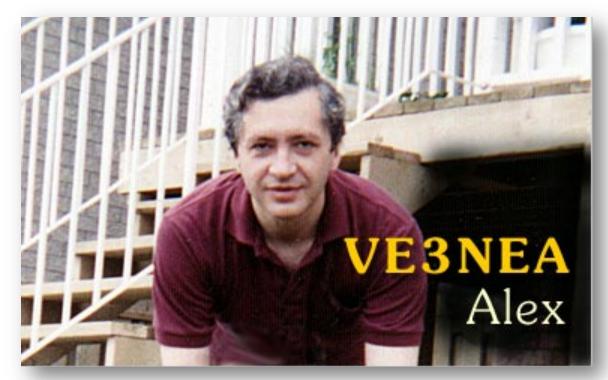

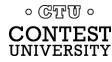

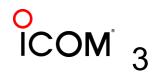

Dayton 2015

#### What is CW Skimmer?

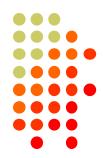

# 1. Hardware: PC + Software Defined Radio (SDR)

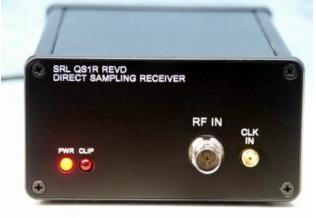

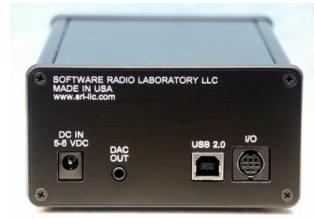

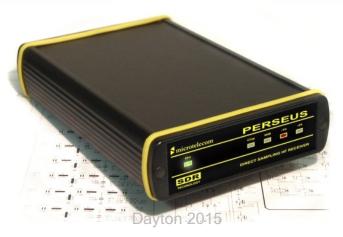

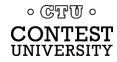

#### **SDR Antenna**

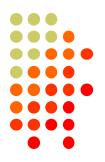

#### 2. Wideband RX Antenna, 1.8-30 MHz

InLogis (formerly Pixel Loop) RF Pro-1B:

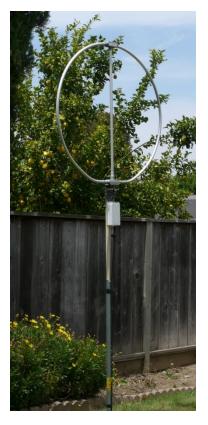

#### DX Engineering Active Horizontal: ARAH3-1P:

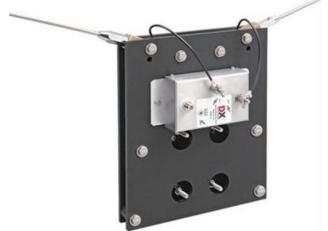

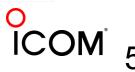

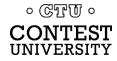

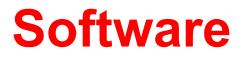

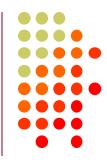

#### 3. CW (or RTTY) Skimmer or Skimmer Server

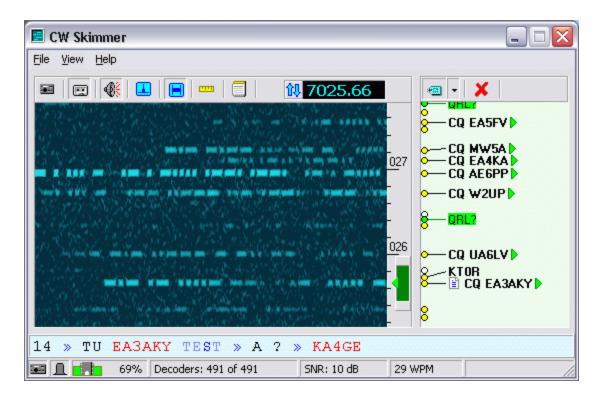

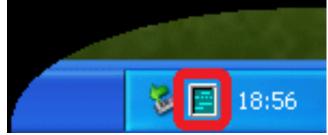

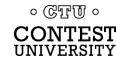

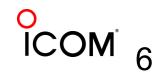

# **CW Skimmer by VE3NEA**

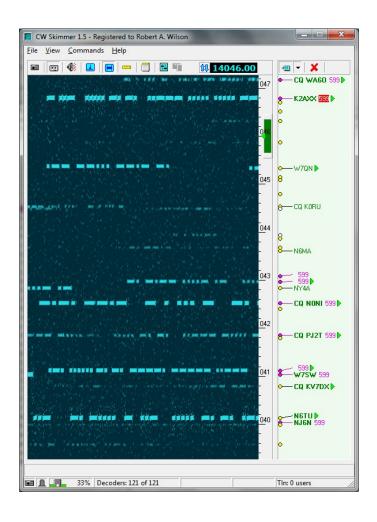

- Works with many SDRs
- Decodes *multiple* CW signals in real time
- Can monitor *entire* CW band
- Waterfall Display
- Band Scope
- Uses MASTER.DTA
- Telnet Server (emulates a DX Cluster)

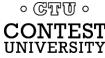

#### **Skimmer Server by VE3NEA**

| Skimmer Server v.1.30 - Robert A. Wilson              |
|-------------------------------------------------------|
| Status Skimmer Telnet Operator About                  |
|                                                       |
| Receiver 01 QuickSilver QS1R 💌                        |
| Segment Bandwidth 192 kHz 👻                           |
|                                                       |
| Segments                                              |
| ✓ 1,800.0 to 1,982.0 kHz                              |
| 3,500.0 to 3,682.0 kHz                                |
| 7,000.0 to 7,182.0 kHz                                |
| ✓ 10,100.0 to 10,282.0 kHz                            |
| ▼ 14,000.0 to 14,182.0 kHz                            |
| ✓ 18,068.0 to 18,250.0 kHz ✓ 21,000.0 to 21,182.0 kHz |
| 24,890.0 to 25,072.0 kHz                              |
| 28,000.0 to 28,182.0 kHz                              |
| 50,000.0 to 50,182.0 kHz                              |
|                                                       |
|                                                       |
|                                                       |
| Number of Threads 2                                   |
|                                                       |
| OK Cancel Apply                                       |
| $\checkmark$ $\checkmark$                             |

0 CTT 0

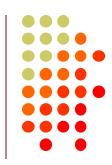

- Natively supports only the QS1R SDR
- Decodes multiple CW signals in real time
- Monitors *multiple bands* with single SDR
- No Waterfall Display
- No Band Scope
- No MASTER.DTA
- Telnet Server

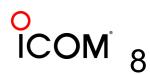

# **RTTY Skimmer Server (new)**

| RTTY Skimmer Server 1.0 - Unregistered copy, 29 days left        |  |
|------------------------------------------------------------------|--|
| Telnet listening on port 7400: 1 connections                     |  |
| SDR Receiver OK 5 x 96 kHz                                       |  |
| CPU: 8% RAM: 56 Mb Threads: 8                                    |  |
| Signals: 43 Decoders: 43 Throttle: 100% Spots: 6                 |  |
| Edit Settings Terminate Program Available Resources Band Scope ? |  |

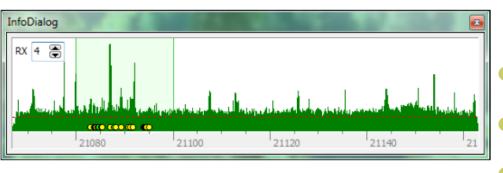

Natively supports only the QS1R SDR

- Decodes multiple RTTY signals in real time
- Monitors *multiple bands* with single SDR
- Limited Band Scope
- Can use MASTER.DTA
- Telnet Server

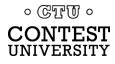

# Telnet server (localhost port 7300)

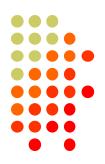

Emulates a DX Cluster Node

|             | TV-#:     | 14058.7    | WR7HE        | 24 dB | 31 WPM   | CQ | 2350 |
|-------------|-----------|------------|--------------|-------|----------|----|------|
|             | TV-#:     | 14029.6    | NM7D         | 29 dB | 25 WPM   | CQ | 2350 |
| DX de N6    | TV-#:     | 14059.5    | YW4D         | 35 dB | 31 WPM   | CQ | 2350 |
| DX de N6    | TV-#:     | 14022.6    | J39BS        | 11 dB | 25 WPM   | CQ | 2350 |
| DX de N6    | TV-#:     | 14066.8    | NF6A         | 38 dB | 30 WPM   | CQ | 2350 |
| DX de N6    | TV-#:     | 14054.4    | NSUM         | 26 dB | 28 WPM   | CQ | 2350 |
|             | TU-#:     | 14021.2    | NN5J         | 35 dB | 31 WPM   | CQ | 2350 |
|             | TU-#:     | 14061.4    | WX5S         | 12 dB | 28 WPM   | CQ | 2350 |
|             | TU-#:     | 14064.2    | WQ5L         | 15 dB | 28 WPM   | ĊQ | 2350 |
|             | TU-#:     | 14032.2    | UE7XF        | 18 dB | 27 WPM   |    | 2350 |
|             | TU-#:     | 14042.9    | NT5C         | 45 dB | 31 WPM   |    | 2350 |
|             | TU-#:     | 14032.2    | VE7XF        | 18 dB | 27 WPM   | CQ | 2350 |
|             | TU-#:     | 14039.2    | EA3FP        | 15 dB | 31 WPM   | ĊQ | 2350 |
|             | TU-#:     | 14052.5    | WØYR         | 20 dB | 28 WPM   | ĊQ | 2350 |
|             | TU-#:     | 14022.9    | AB7E         | 32 dB | 25 WPM   | ĊQ | 2350 |
|             | TU-#:     | 14028.4    | WH6R         | 7 dB  | 29 WPM   |    | 2350 |
|             | TU-#:     | 14065.6    | KH7B         | 25 dB | 29 WPM   | CQ | 2350 |
|             | e SKIMMER |            | : Clicked or |       | at 14032 |    |      |
|             | TU-#:     | 14069.6    | KF6T         | 13 dB | 28 WPM   | CQ | 2350 |
|             | TU-#:     | 14069.1    | NKØM         | 25 dB | 28 WPM   | ĊŶ | 2350 |
|             | e SKIMMER |            | : Clicked or |       | 4031.4   |    |      |
|             | TU-#:     | 14035.5    | KF8GE        | 12 dB | 26 WPM   |    | 2350 |
|             | ŤŬ-#:     | 14028.4    | WH6R         | 7 dB  | 29 WPM   | CQ | 2350 |
|             | ŤŬ-#:     | 14036.1    | NZ1U         | 16 dB | 28 WPM   | čą | 2350 |
|             | ŤŬ-#:     | 14062.7    | N4QS         | 11 dB | 29 WPM   | čą | 2350 |
|             |           | 14045.1    | YUIFM        | 20 40 | 32 LIPM  | čą | 2350 |
|             | ŤŬ-#:     | 14059.6    | YW4D         | 35 dB | 31 WPM   | ~1 | 2350 |
| 211 0.0 110 |           | 1 100 / 10 | 1.1.1.       | 55 ab | 91 HIH   |    | 2000 |

Reports Signal to Noise ratio, CW Speed, CQers

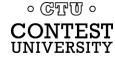

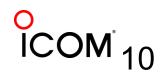

Dayton 2015

### What is the Reverse Beacon Network (RBN)?

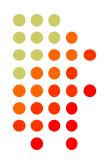

- Uses any CW or RTTY signal as a beacon
- Multiple Skimmers world-wide record signal strength (S/N ratio in dB) and CW speed (WPM)
- A free "Aggregator" program forwards Skimmer spots to a central server
- Central server distributes spots via web page and public telnet servers
- You don't need to have an SDR to use it

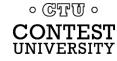

#### How do spots get to you?

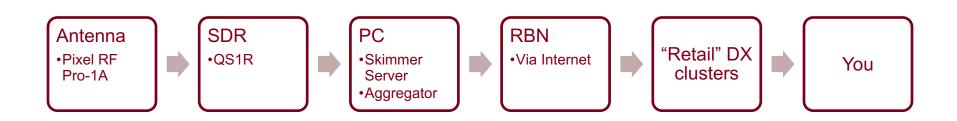

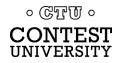

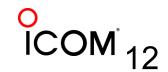

Dayton 2015

#### Acknowledgements

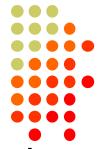

- RBN web site and first aggregator originated by PY1NB (similar to his other web site, <u>www.dxwatch.com</u>). Felipe pays all the bills.
- Lots of code by W3OA (aggregator), F5VIH (Spots analysis tool)
- CW Skimmer evangelized and tested by N4ZR (also publishes <u>RBN blog</u>) – "RBN Chief Evangelist"
- Telnet server support by K5TR, W2QO, KM3T
   © GTTW •

# Felipe Ceglia, PY1NB

- Created and maintains the Reverse Beacon Network
- Hosts dxwatch.com and reversebeacon.net

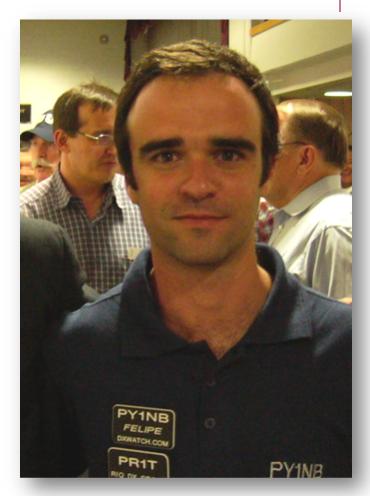

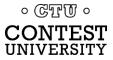

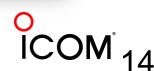

### Dick Williams, W3OA

 Created the newest RBN Aggregator software; now adding enhancements.

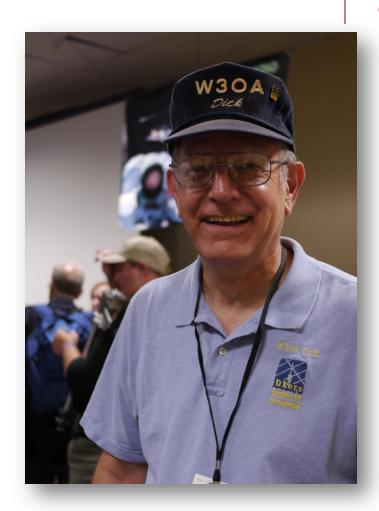

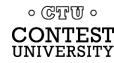

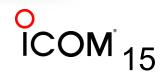

### Nick Sinanis, F5VIH

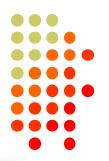

#### Wrote the RBN Spots Analysis Tool

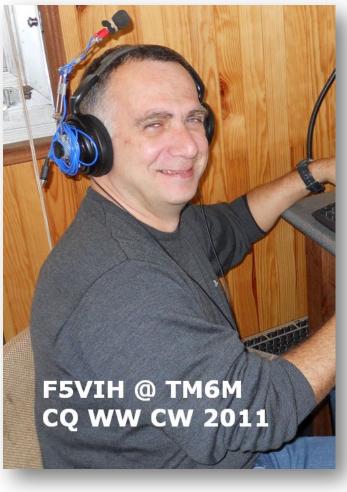

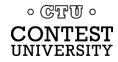

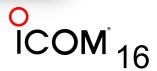

Dayton 2015

## Pete Smith, N4ZR

- RBN Chief Evangelist
- Skimmertalk Reflector: <u>http://dayton.contesting.com/</u> <u>mailman/listinfo/skimmertalk</u>
- Yahoo Group: RBN-OPS <u>https://groups.yahoo.com/neo/</u> <u>groups/RBN-OPS/info</u> (130+ members)

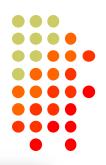

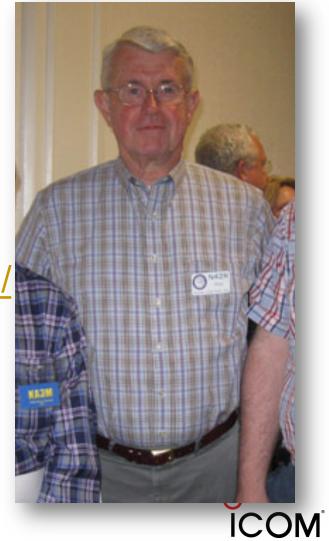

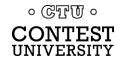

# What can the RBN do for me?

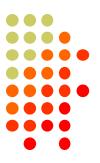

- It can improve your score
  - Fills spots in band map (SOA, Multi-op)
  - Spots *you* (very often, *if* you call CQ *properly*)
- Entering a contest?
  - Before: Check antenna F/B, signal strength
  - During: See where you are being heard, view skimmer-generated propagation maps
  - After: Compare signal strength with the competition

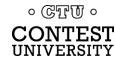

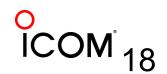

# How can I use RBN to improve my score?

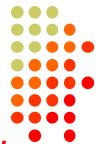

- Make sure the Skimmers find and spot you
- Access RBN via your favorite DX Cluster, for CW and RTTY contests (when allowed)
- RBN will post far more spots than DXers
  - With smaller pileups, less competition
- RBN quickly fills the band map in your logging software
- RBN helps locate clear spots to call CQ (between stations that you may not hear)

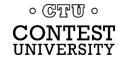

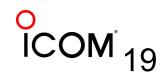

# How can I use RBN to improve my score (cont'd):

- The RBN reveals band openings, shows where you are being heard
  - At K3LR, sunrise on 15m: "Spotted by S50ARX-#"
  - First EU answered our 15m CQs 25 minutes later

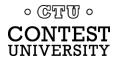

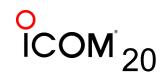

# How do I CQ "properly"?

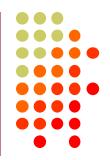

- Send everything at the same consistent speed
  - Never use >/< or +++/--- to change speed in messages
- Call CQ or TEST and send your call twice
  - CQ N6TV N6TV
  - TEST N6TV N6TV
  - CQ N6TV N6TV TEST
- Use proper spacing (let computer send)
  - Don't send with paddles and rusheverythingtogether

Change your freq. slightly to get spotted again

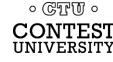

#### What counts as "CQ"?

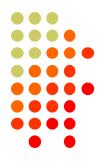

- Originally just: "CQ", "TEST", and "QRZ"
- VE3NEA Added: "FD", "SS", "NA" and "UP"
- Examples:
  - P5DX P5DX UP
  - SS N6TV N6TV
  - NA N6TV N6TV
  - FD N6TV N6TV FD
- Short calls like "W1F" should always be sent twice to help Skimmer identify it quickly

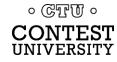

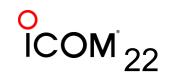

# How to improve your chances in a Skimmer-generated pileup

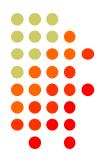

 Use XIT or the "randomize TX" feature of your logging program to call a bit off frequency.

| Bandmaps properties [Alt+H for help]                     |          |                                                                  |  |  |  |  |  |  |  |  |  |
|----------------------------------------------------------|----------|------------------------------------------------------------------|--|--|--|--|--|--|--|--|--|
| Spots lifetime (min.)<br>From DX cluster:<br>Op-entered: | 30<br>30 | Spots entered or sent by the operator<br>Log fields are cleared: |  |  |  |  |  |  |  |  |  |
| Do not automatically fill t<br>Randomize TX frequence    | -        | lds when one grabs a spot<br>-100/0/+100 Hz)                     |  |  |  |  |  |  |  |  |  |

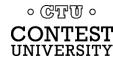

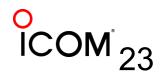

#### How do I use the RBN to Check My Antennas?

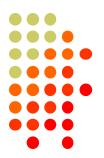

- To test performance, just call CQ on CW, check RBN web site (turn beam, repeat)
- Use RBN web site's "Spots Analysis Tool" to compare your signal to the competition
- Download raw data files for deeper analysis
  - Every RBN spot posted since February, 2009 is archived on the RBN web site

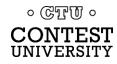

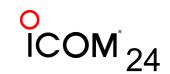

# Accessing the RBN (SOA, Multi)

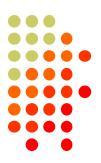

- Many DX clusters combine RBN and human spots using AR-Cluster V6 (see <u>www.dxcluster.info</u> for address listing).
  - Some ARC V6 clusters offer CT1BOH spot quality filters (flags busts, uniques)
- dxc.ve7cc.net port 23
   CC Cluster software removes many bad spots (uniques) and dupes

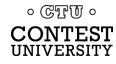

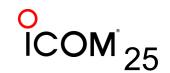

#### Filtering Spots (old way)

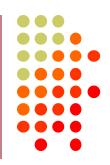

#### DXSpider

- accept/spots by\_zone 1,3,4,6,7,31 and not by WZ7I or call N6TV
- <a href="http://www.dxcluster.org/main/filtering\_en.html#toc1">http://www.dxcluster.org/main/filtering\_en.html#toc1</a>
- ARCluster V6
  - set dx filter call=N6TV or (unique>1 and (spotterstate=CA or spotterstate=NV or spotterstate=UT))
  - http://www.n8noe.us/ARC.html

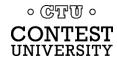

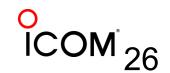

#### Filtering Spots (new way)

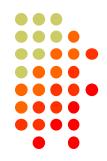

- Use CC User software by VE7CC to log in to dxc.ve7cc.net port 23
- CC User sets filters with a full-feature, Graphical User Interface (GUI)
- CC Cluster nodes *automatically* reject "unique" (busted) spots, eliminates dupes
- New AR-Cluster Client by AB5K
- Updated Tutorial:
  - <u>http://reversebeacon.blogspot.com/2013/12/a-new-tutorial-on-using-rbn.html</u>

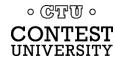

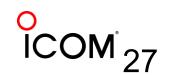

#### **CC User Filter Dialogs**

| Settings      | Country           | State          | Bands         | Locals = 11   | DX | WWV = 4 | Login Msg | Ann = 5 | Wx         | Mail        |
|---------------|-------------------|----------------|---------------|---------------|----|---------|-----------|---------|------------|-------------|
| F filter7 rej | ect not by_dxcd   | @ VE7CC-1 -    |               |               |    |         |           |         | Filter Typ | oe          |
|               | J1U 🗖 F07         |                | □ TG          |               |    |         |           | ⊙ NA 2  | O DX C     | )rigination |
|               |                   | Г К<br>Г КG4   | Г ТI<br>Г ТI9 | □ VP9<br>□ XE |    |         |           | O EU    | C Anno     | ounce       |
|               |                   |                | □ 119<br>□ V2 | I ×E<br>∏ ×F4 |    |         |           | C AF    |            |             |
| 🗌 🗖 Ci        |                   |                | □ V3          | T YN          |    |         |           | C AS    | O DX C     | Country     |
|               | YO L HP           | E KP2          |               | T YS          |    |         |           | C SA    |            |             |
|               | Y9 ⊑ HR<br>G ⊑ J3 | □ KP4<br>□ KP5 | VE<br>VP2E    | □ YV0<br>□ ZF |    |         |           | COC     |            |             |
| E F.          | I 🗖 J6            | Γ OX           | □ VP2M        |               |    |         |           |         |            |             |
| Ft 🗌          | M 🗖 J7            | 🗖 PJ7          | □ VP2V        |               |    |         |           |         |            |             |
|               |                   | As             | sk Cluster    | Tell Cluster  |    | Set     | Clear     |         | Pass       | C Reject    |

| Settings        | Country                             | State                                                                                         | Bands            | Locals = 40                                                            | DX = 9                                                                                                    |                                                                         |
|-----------------|-------------------------------------|-----------------------------------------------------------------------------------------------|------------------|------------------------------------------------------------------------|----------------------------------------------------------------------------------------------------|-------------------------------------------------------------------------|
| -States and Pro | vinces                              |                                                                                               |                  |                                                                        |                                                                                                    |                                                                         |
|                 | W2 W3<br>NJ CC<br>NY CE<br>MD<br>PA | W4   W5     AL   AR     GA   LA     KY   MS     NC   NM     FL   OK     SC   TX     TN     XA | ק<br>ק<br>ק<br>ק | W7 W8<br>AZ MI<br>D ID C OH<br>MT C WV<br>V NV<br>V OR<br>V WY<br>V UT | W9         W0           IN         C0           IL         IA           WI         KS           MN         M0           ND         ND           SD | VE<br>NB V SK<br>NS V AB<br>PE V BC<br>NL NT<br>C C NU<br>C ON VT<br>MB |
|                 |                                     | Ask Cluster                                                                                   | Tell Cluster     |                                                                        | Clear                                                                                                    |                                                                         |

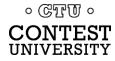

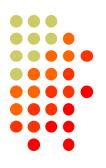

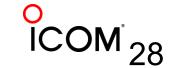

#### **AR-Cluster Client by AB5K**

ЭМ <sub>29</sub>

#### www.n8noe.us/ARC.html

| •🚽 D) | X Filter Viewer         | Manage and the second second s |         |                 |                | x                |
|-------|-------------------------|----------------------------------------------------------------------------------------------------|---------|-----------------|----------------|------------------|
|       | Name                    | Filter                                                                                                    | Default | Multi-<br>media | Edit<br>Filter | Delete<br>Filter |
| •     | MyFilt                  | (((Not Skimmer) or (Skimmer and Unique > 1)) and (SpotterCqZone in (3,4)) and (Freq >= 1800 AND                                                                                                    | Apply   | Apply           | Edit           | Delete           |
|       | No Skimmer              | Not Skimmer                                                                                                    | Apply   | Apply           | Edit           | Delete           |
|       | North America Org Spots | SpotterCont=NA                                                                                                    | Apply   | Apply           | Edit           | Delete           |
|       | USA Originating Spots   | SpotterCty=K                                                                                                    | Apply   | Apply           | Edit           | Delete           |
|       | WW High Quality Skimmer | Not Skimmer or (Skimmer AND Unique>2)                                                                                                    | Apply   | Apply           | Edit           | Delete           |
|       | WW Med. Quality Skimmer | Not Skimmer or (Skimmer AND Unique>1)                                                                                                    | Apply   | Apply           | Edit           | Delete           |
| *     |                         |                                                                                                    |         |                 |                |                  |
| Ne    | ew Filter               |                                                                                                    |         |                 |                | Exit             |

| 🖳 Dx Filter Wizard |                                                                                                    |
|--------------------|----------------------------------------------------------------------------------------------------|
| Introduction Legac | y Spots Skimmer Spots Spot Origination Frequency Special Filters Finish                                                                                                    |
|                    | Pick the range of frequencies that you want to receive using the drop list.                                                                                                    |
| Frequency Select   | HF Contest CW 🗸                                                                                                    |
|                    |                                                                                                    |
| Frequency Filter   | (Freq >= 1800 AND Freq <= 2000 OR Freq >= 3500 AND Freq <= 3600 OR Freq >= 7000 AND Freq <= 7100<br>OR Freq >= 14000 AND Freq <= 14149 OR Freq >= 21000 AND Freq <= 21160 OR Freq >= 28000 AND Freq<br><= 28200) |
|                    |                                                                                                    |
|                    | Dayton 2015                                                                                                    |

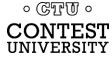

### Many nodes combine RBN and "legacy" (human) spots

- dxc.ve7cc.net port 23 (CC Cluster, many filtering options, use CC User to set them)
- dxc.w9pa.net port 7373 (AR Cluster) set dx extension skimmerquality
- dxc.n7tr.com port 7373 (AR Cluster, but pre-filters to show only spots from Zones 3 and 4)

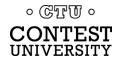

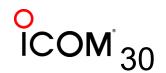

## **Real-time propagation maps**

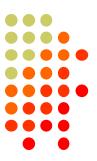

- http://www.dxmaps.com
- Click "HF" and band of interest
- Leave page open, it refreshes automatically

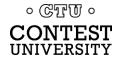

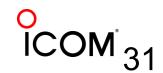

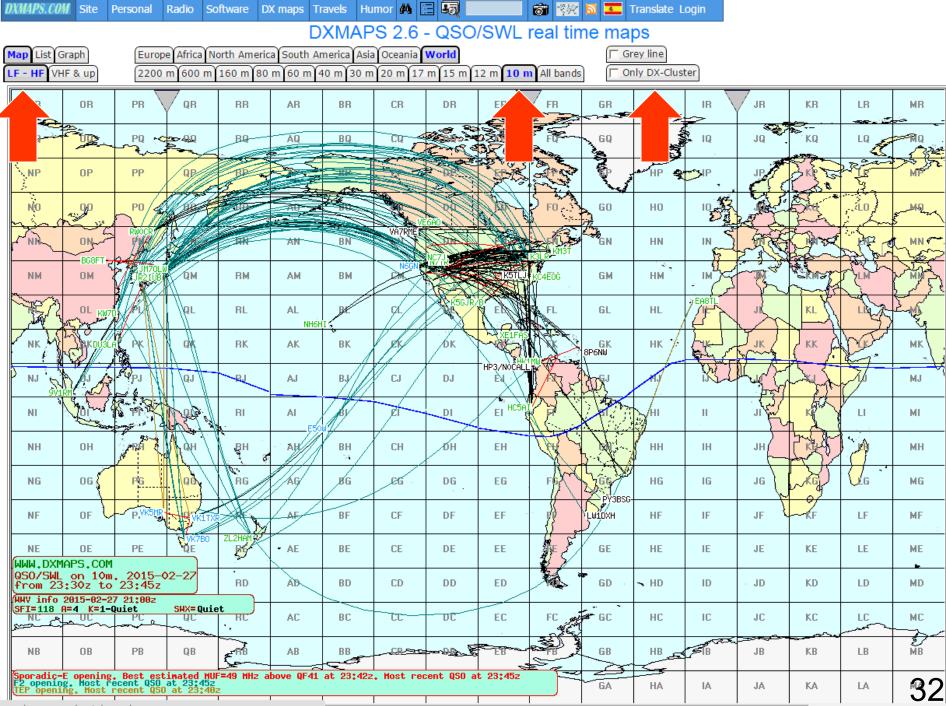

www.dxmaps.com/spots/map.php

| DXMAPS.COM S                     | ite Perso              | onal            | Radio So               | oftware I | DX maps T    | ravels Hu | mor 🚧 [      | I 🗐 🗌              |           | <b>111</b>                | 🔊 🎞 I       | Franslate L | ogin           |                   |                                        |         |             |
|----------------------------------|------------------------|-----------------|------------------------|-----------|--------------|-----------|--------------|--------------------|-----------|---------------------------|-------------|-------------|----------------|-------------------|----------------------------------------|---------|-------------|
|                                  |                        |                 |                        |           | D            | XMAP      | S 2.6        | - QSO              | /SWL      | real tin                  | ne ma       | ps          |                |                   |                                        |         |             |
| Map List Graph                   | _                      |                 |                        |           | ica South Ai |           |              |                    |           | <b></b>                   |             | rey line    | _              |                   |                                        |         |             |
| LF - HF VHF & u                  | цр                     | 2200            | m 600 m                | 160 m 8   | 0 m 60 m 4   | 10 m 30 m | 20 m 17      | m 15 m             | 12 m 10 n | All bands                 |             | nly DX-Clu  | ster           |                   |                                        |         |             |
| NR O                             | R I                    | PR              | QR                     | RR        | AR           | BR        | CR           | DR                 | ER        | FR                        | GR          | HR          | ir 🗸           | JR                | KR                                     | LR      | MR<br>- حتے |
|                                  | Rin                    | PQ v            | 20-4iQ                 | RQ        |              | BQ        | <u>cq</u>    | Contraction of the |           | FL                        | GQ          | HQ          | IQ             | JQ                | KQ                                     |         |             |
| NP O                             | PI                     | рР              | QP                     | RP        |              | BP        | СР           | DP.                |           | Contraction of the second |             | HP 🗣        | <sup>™</sup> , | JP                | J.C.F.                                 | S. L.S. | MP          |
| NO                               |                        | PO /            | 00                     | A BO      | <u>A0</u>    | BO        | A REAL       | 20                 | a Bolly   | FO                        | GO          | HO          |                |                   |                                        | , 10    | g-MQuer     |
| - NR O                           |                        | WOCR            | A but                  | RN        | AN           | BN        |              | ON                 | WAON      | DBI CONTRACT              | GN          | HN          | IN             |                   | -                                      | a fac   | MN C        |
| NM O                             | M                      | JH7RTO<br>A2CQD | <b>GM</b>              | RM        | АМ           | ВМ        | WB6VÝH<br>CM | DH                 | KGOUS A   |                           | GM          | НМ          | . IM           | The second second | RM2                                    | CLM     | A TA        |
|                                  | L BV1EL                | él:             | QL                     | RĿ        | AL           | BL        | CL           | AND AK             | SWB       | FL                        | GL          | HL          |                | JE                | KL                                     | - MA    | Law         |
| NK A                             | KDUSLA                 | РК              | QK                     | RK        | AK           | ВК        | CK           | DK                 | L'AN      | -WP4HUH-                  | GK<br>8P6NW | нк 🗐        | Like /         | JK                | KK A                                   | Diet    | МК          |
| NJ R                             | RD                     | PJ.             | QJ                     | RJ        | AJ           | BJ        | CJ           | DJ                 | EI .      | HP3/NL8F                  | AR.         | HJ          | R              | Hull H            | - wh                                   | Z       | MJ          |
| NI                               |                        |                 |                        | RI        | AI           | BI        | CI           | DI                 | EI HC5F   |                           | H           | н           |                | JI Carl           |                                        | LI      | МІ          |
| NH O                             | н                      | RH VK           | A GH                   | BH        | AH           | BH        | СН           | ЮН                 | EH        | A.                        |             | нн          | IH             | ЛН                |                                        | A       | мн          |
| NG O                             | G                      | PG              | QĞ                     | RG        | AG           | BG        | EG           | DG                 | EG        | TX N                      | PU2         | KGO HG      | IG             | 1e 🖊              | ~~~~~~~~~~~~~~~~~~~~~~~~~~~~~~~~~~~~~~ |         | MG          |
| NF O                             | F V-1                  | PF V            |                        |           | AF           | BF        | CF           | DF                 | EF        | CA2LQA                    | LWIDXH      | HF          | IF             | JF                | -KF                                    | LF      | MF :        |
| NE O                             |                        | PE              | <b>V</b> UE            | R. C.     | - AE         | BE        | CE           | DE                 | EE        | CEGWUW                    | GE          | HE          | IE             | JE                | KE                                     | LE      | ME          |
| QSO/SWL on<br>from 22:50:        | 10m. 2<br>z to 23      |                 | 92-27                  | RD        | AD           | BD        | CD           | DD                 | ED        | M.                        | GD 🕔        | ∽ HD        | ID             | JD                | KD                                     | LD      | MD          |
| HHV info 2015<br>SFI=118 A=4     | K=1-Quiet              |                 | SHX=Quie               | et<br>RU  | AC           | BC        | CC           | DC                 | EC        | FC of                     | e GC        | НС          | IC             | JC                | KC                                     | LC      | MC          |
| NB O                             | B                      | PB              | QB                     | ERB       | AB           | BB        |              | -                  | EB        |                           | GB          | HB          | JEIB<br>JEIB   | JB                | KB                                     | LB      | MB          |
| F2 opening. Mo<br>TEP opening. 1 | ost recen<br>Most rece | t QSO<br>nt QSO | at 23:49z<br>at 23:49z |           |              |           |              |                    |           |                           | GA          | НА          | IA             | JA                | KA                                     | LA      | 33          |
| www.dxmaps.com/sp                | ots/map.ph             | р               |                        |           |              | _         | I            | 1                  | I         |                           | 1           | 1           |                | 1                 |                                        |         |             |

# Using www.reversebeacon.net

- Great for post-contest analysis
- Plot signal strengths
- Raw data files can be downloaded / analyzed
  - Millions of spots archived

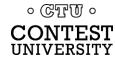

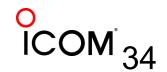

#### www.reversebeacon.net

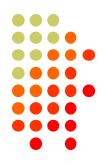

| EVERSE BEACON NETW                                                                                                    | ORK .                                                                  | allsign lookup:                                                                      |
|----------------------------------------------------------------------------------------------------|------------------------------------------------------------------------|--------------------------------------------------------------------------------------|
| come (main) dx spots skimmers downloads about                                                                                                    | contact us                                                             |                                                                                      |
| <b>Velcome to the reverse beacon network!</b><br>The Reverse Beacon Network is a revolutionary new idea. Inste<br>a network of stations listening to the bands and reporting wh<br>you already know all this, skip directly to the main page. |                                                                        | statistics:<br>we have 70 skimmers online<br>we have 115 visitors online             |
| So why should you care? Well, to begin with, you can see<br>band openings in near-real time on an animated map. You<br>can call a quick CQ, and see which reverse beacons hear<br>you, and how strong you are. Try It!                        | Check out our blog!<br>Aggregator 2.1 - new insight for<br>Skimmer ops | <b>skimmers online:</b><br>9V1RM - 20m,15m,17m<br>AB1HL -<br>10m,20m,30m,80m,40m,17m |
|                                                                                                    | The newest Aggregator, Version 2.1, is now                             | DJ9IE - 40m<br>DK8NE - 6m<br>DK9IP - 30m,80m,40m                                     |

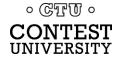

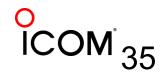

#### www.reversebeacon.net main

| REV      | ERSE 8             | BEACO           | NNE      | ETWC   | DRK        |         |         |       | callsi                      |
|----------|--------------------|-----------------|----------|--------|------------|---------|---------|-------|-----------------------------|
| velcome  | main dx spots      | skimmers        | download | about  | contact us |         |         |       |                             |
| show/hid | le my last filters |                 |          |        |            |         |         |       | options:                    |
|          | selected, showin   | g all spots     |          |        |            | rows to | show:   | 50 💌  | show/hide                   |
| de       | dx                 |                 | freq cq  | dx     | snr        | speed   | time    |       | news                        |
| W4AX     | 🖬 НВ91             | T <b>PT</b> 10  | 115.5 CG |        | 6 dB       | 19 wpm  | 0945z 0 | 2 Apr | RBN blog: stay tuned!       |
| EA4TX    | 🖸 НВ91             | <b>PT</b> 10    | 115.5 CG |        | 8 dB       | 19 wpm  | 0945z 0 | 2 Apr | we have 67 skimmers online  |
| IK3STG   | 🖬 НВ91             | <b>ГРТ</b> 10   | 115.5 CG |        | 17 dB      | 20 wpm  | 0945z 0 | 2 Apr | we have 147 visitors online |
| K8ND     | VE1                | <b>ZZ</b> 1     | 823.5 CC |        | 28 dB      | 19 wpm  | 0945z 0 | 2 Apr | skimmers online:            |
| W3OA     | VE1                | <b>ZZ</b> 1     | 823.5 CC |        | 21 dB      | 19 wpm  | 0945z 0 | 2 Apr | 9V1RM - 10m,17m,12m,15m     |
| K1TTT    | VE1                | <b>ZZ</b> 1     | 823.5 CC |        | 35 dB      | 19 wpm  | 0945z 0 | 2 Apr | AB1HL - 20m,30m,40m,17m     |
| WZ7I     | VE1                | <b>ZZ</b> 1     | 823.5 CC |        | 36 dB      | 20 wpm  | 0945z 0 | 2 Apr | DJ9IE - 40m<br>DK1MAX -     |
| КВ9АМ    | G 🚺 VE1            | <b>ZZ</b> 1     | 823.5 CC |        | 14 dB      | 19 wpm  | 0945z 0 | 2 Apr | DK8NE - 6m<br>DK9IP -       |
| RZ3DVP   | M M St             | 5 <b>RAI</b> 10 | 117.5 CG |        | 12 dB      | 28 wpm  | 0945z 0 | 2 Apr | 20m,30m,40m,17m,12m,15m     |
| KH6LC    | 💶 LU9              | DO 1/           | 012.0 CC | [LoTW] | 28 dB      | 14 wpm  | 0945z 0 | 2 Apr | DL0LBS -                    |

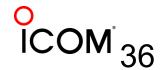

0 CTT 0

**CONTEST** UNIVERSITY

# Where was I heard?

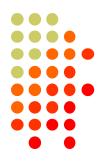

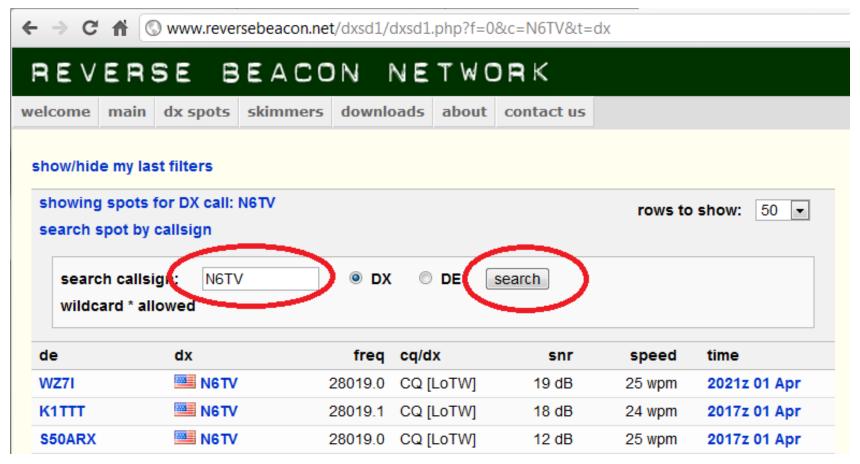

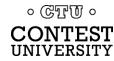

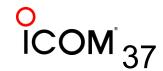

# Plot spots on a map

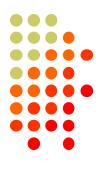

| REVE                                                     | ERSE B          | EACON          | NETWO      | DRK        |        |              | cal                                     |  |
|----------------------------------------------------------|-----------------|----------------|------------|------------|--------|--------------|-----------------------------------------|--|
| elcome                                                   | main dx spots   | skimmers downl | oads about | contact us |        |              |                                         |  |
| show/hide                                                | my last filters |                |            |            |        |              | options:                                |  |
| no filter selected, showing all spots rows to show: 50 🔽 |                 |                |            |            |        |              | show/hide                               |  |
| search sp                                                | oot by callsign |                |            |            |        |              |                                         |  |
| de                                                       | dx              | freq           | cq/dx      | snr        | speed  | time         | news                                    |  |
| W4AX                                                     | 🖸 НВ9ТР         | T 10115.5      | CQ         | 6 dB       | 19 wpm | 0945z 02 Apr | RBN blog: stay tuned!                   |  |
| EA4TX                                                    | 🖬 НВЭТР         | T 10115.5      | CQ         | 8 dB       | 19 wpm | 0945z 02 Apr | we have 67 skimmers online              |  |
| IK3STG                                                   | 🖬 НВЭТР         | T 10115.5      | CQ         | 17 dB      | 20 wpm | 0945z 02 Apr | we have 147 visitors online             |  |
| K8ND                                                     | VE1Z            | z 1823.5       | CQ         | 28 dB      | 19 wpm | 0945z 02 Apr | skimmers online:                        |  |
| W3OA                                                     | VE1Z            | z 1823.5       | CQ         | 21 dB      | 19 wpm | 0945z 02 Apr | 9V1RM - 10m,17m,12m,15m                 |  |
| K1TTT                                                    | VE1Z            | z 1823.5       | CQ         | 35 dB      | 19 wpm | 0945z 02 Apr | AB1HL - 20m,30m,40m,17m                 |  |
| WZ7I                                                     | VE1Z            | z 1823.5       | CQ         | 36 dB      | 20 wpm | 0945z 02 Apr | DJ9IE - 40m<br>DK1MAX -                 |  |
| <b>KB9AMG</b>                                            | VE1Z            | z 1823.5       | CQ         | 14 dB      | 19 wpm | 0945z 02 Apr | DK8NE - 6m                              |  |
| RZ3DVP                                                   | 🔀 MS5F          | RAI 10117.5    | CQ         | 12 dB      | 28 wpm | 0945z 02 Apr | DK9IP -<br>20m,30m,40m,17m,12m,15m      |  |
| KH6LC                                                    | 💶 LU9D          | o 14012.0      | CQ [LoTW]  | 28 dB      | 14 wpm | 0945z 02 Apr | DL0LBS -                                |  |
|                                                          |                 |                |            |            |        |              | 1 1 7 1 2 7 0 m 3 0 m 7 0 m 1 / m 1 5 m |  |

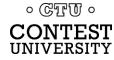

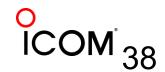

# Which bands are open at my QTH?

#### REVERSE BEACON NETWORK

welcome main dx spots skimmers downloads about contact us

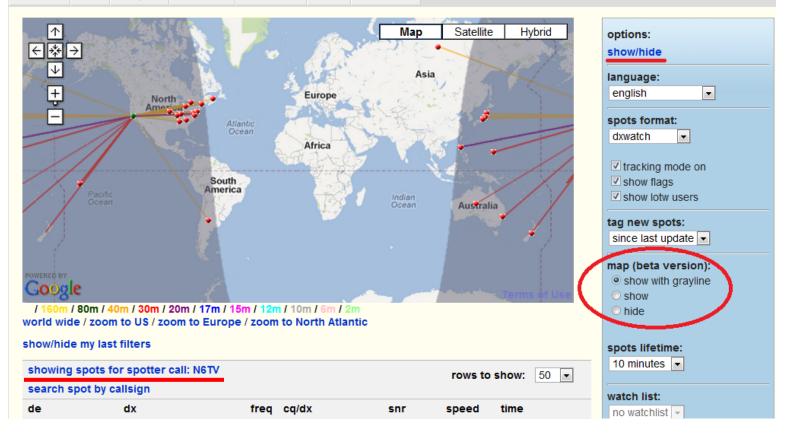

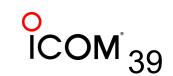

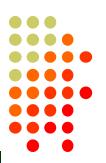

# **Spots analysis tool**

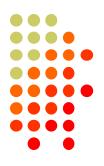

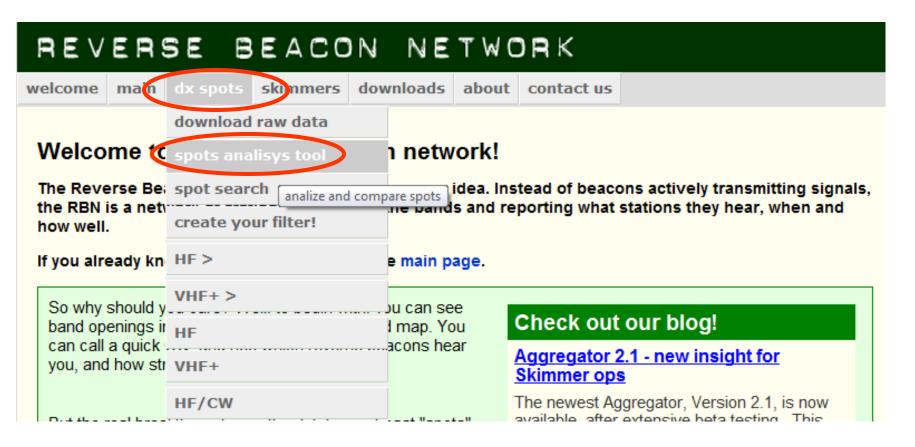

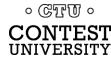

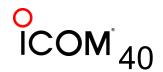

# Pick a Date, a Skimmer, add callsigns to compare

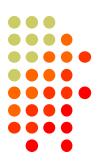

| 1. Select a comparison date       | 0 |
|-----------------------------------|---|
| 10/01/2011 MM/DD/YY               |   |
|                                   | - |
| 2. Select a Reverse Beacon        |   |
| ▶ Europe                          |   |
| <ul> <li>North America</li> </ul> |   |
|                                   |   |
| AA4VV 354 spots                   |   |
| KITTT 5310 spots                  |   |
| • <b>K3MM</b> 6926 spots          |   |
| K8ND 3751 spots                   |   |
| KA9SWE 657 spots                  |   |
| KB9AMG 181 spots                  |   |
| KCOVKN 877 spots                  |   |

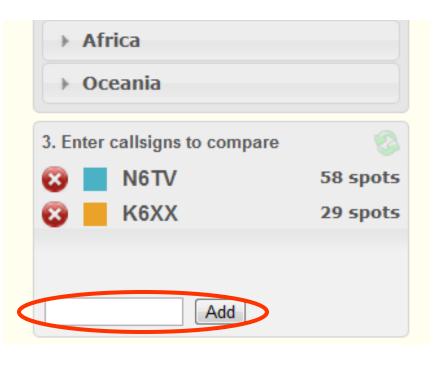

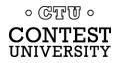

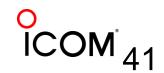

# And the winner is ... K6XX!

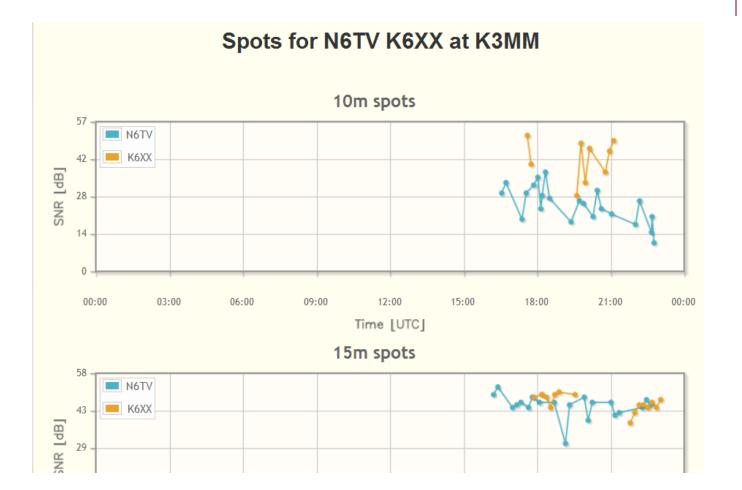

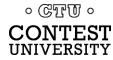

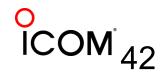

Dayton 2015

# Raw data downloads

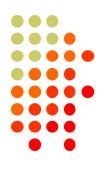

| REVE                                | RS   | SE BEACON           | INETWORK                                                                                           |                  |
|-------------------------------------|------|---------------------|----------------------------------------------------------------------------------------------------|------------------|
| welcome                             | ain  | dx spots skimmers d | wnloads about contact us                                                                           |                  |
|                                     |      | download raw data   |                                                                                                    |                  |
| Raw data                            | ı da | spots analisys tool |                                                                                                    |                  |
| Data from the I                     | RBN  | spot search         | d analysis.                                                                                        |                  |
|                                     |      | create your filter! | tracts you want. The zipped files can be downloaded by a single click                              |                  |
| on the filenam                      |      | HF >                |                                                                                                    |                  |
| The data files t                    |      |                     | y viewed by opening in Excel. Note, however, that on busy days the                                 |                  |
| amount of data                      |      | VHF+ >              | mit. For example, on Saturday, during the 2010 ARRL DX CW contest,                                 |                  |
| the RBN produ<br>full daily data s  |      | HF                  | e Microsoft Access or other data tools to examine and manipulate the nks.                          |                  |
| The only thing that                 |      | VHF+                | that you share your ideas for analyzing them, as well as any results,                              |                  |
| with the RBN compublication. Please |      | HF/CW               | it on our RBN blog. Of course, you will retain full rights for any other<br>keep in touch with us. |                  |
| Click on the ye                     |      |                     | ee available data. You can also use the controls below.                                            |                  |
| collapse all m                      | onth | VHF+/CW             |                                                                                                    |                  |
| 2012                                |      | VHF+/SSB            |                                                                                                    |                  |
| January                             |      | 1.8/3.5/7MHz        |                                                                                                    |                  |
| February<br>01 W                    | edne | 14/21/28MHz         | 20120201.zip                                                                                       |                  |
|                                     | eune | 10/18/24MHz         |                                                                                                    |                  |
|                                     |      |                     | 20120202.zip                                                                                       | )                |
|                                     | iday | 1089KBytes          | 20120203.zip                                                                                       |                  |
| /ERŜÍTY 🔶                           |      | 00501/0.1           | Dayton 2015                                                                                        | COM <sub>4</sub> |

### Raw data is text file, Comma Separated Values

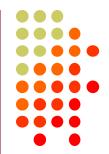

callsign,de\_pfx,de\_cont,freq,band,dx,dx\_pfx,dx\_cont,mode,db,date,speed,tx\_mode
JE1SGH,JA,AS,28032.6,10m,K6UW,K,NA,CQ,29,2014-02-15 00:00:00,32,CW
XV4Y,3W,AS,14041.1,20m,PT5T,PY,SA,CQ,22,2014-02-15 00:00:00,28,CW
XV4Y,3W,AS,14021,20m,PX2F,PY,SA,CQ,23,2014-02-15 00:00:00,23,CW
NC7J,K,NA,28005.5,10m,N2IC,K,NA,CQ,11,2014-02-15 00:00:00,33,CW

#### Total World-Wide RBN CW spots, CQ WW:

2012: 3,163,126 (18.3 spots per second)

- 2013: 5,743,545 (33.2 spots per second) up 81.5%
- 2014: 6,200,340 (35.9 spots per second) up 8.0%

#### ARRL DX CW:

2013: 3,937,108 (82,023 spots per hour)

2014: 4,146,399 (86,383 spots per hour) – up 5.3%

2015: 5,537,017 (115,354 spots per hour) – up 33.5%

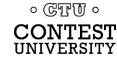

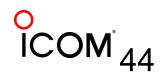

## What's the Average CW Speed?

- 2013 CQ WW CW:
- 2014 CQ WW CW:
- 2014 ARRL DX CW:
- 2015 ARRL DX CW:

30.6 WPM 30.8 WPM 29.6 WPM 30.1 WPM

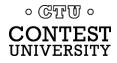

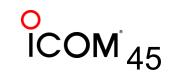

# How can I help?

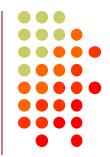

- Set up an SDR, feed Skimmer Spots to the RBN, using the Aggregator program
  - More skimmers needed in Asia/Africa/South America
- Call a bit off frequency (Win-test and N1MM both provide automatic randomization if desired)

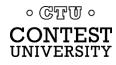

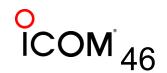

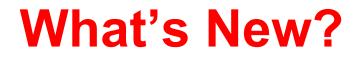

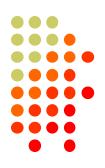

- NCDXF and other HF Beacons can be spotted on RBN
  - reversebeacon.blogspot.com/2014/02/ncdxfbeacon-spotting-redux.html
- RTTY Skimmer Server 1.0
- CW Skimmer 1.83
- Aggregator v4.0

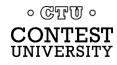

# For more information

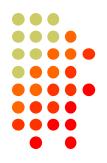

- http://www.reversebeacon.net
- http://www.dxmaps.com
- http://www.bcdxc.org/ve7cc/default.htm#download
- http://www.dxatlas.com/CwSkimmer
- http://www.dxatlas.com/SkimServer
- http://www.srl-llc.com/ (QS1R SDR)
- <u>http://microtelecom.it/perseus/</u> (Perseus SDR)
- <u>http://www.dxengineering.com/parts/ins-rf-pro-1b</u> (RF Pro-1B loop antenna)

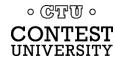

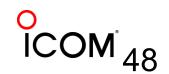

# For more information

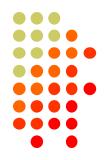

- <u>http://www.dxengineering.com/parts/dxe-arah3-</u>
   <u>1p</u> (Active Broadband Dipole antenna)
- http://www.pvrc.org/~n4zr/rbn.pdf
- <u>http://reversebeacon.blogspot.com/2013/12/a-new-tutorial-on-using-rbn.html</u>
- http://reversebeacon.blogspot.com
- http://www.ve7cc.net/
- http://www.qrz.com/db/n6tv

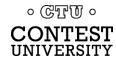

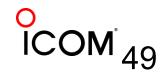

### **Questions?**

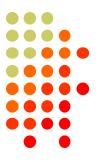

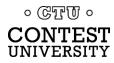

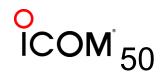

Dayton 2015